## CONCURSO PETROBRAS

TÉCNICO DE MANUTENÇÃO JÚNIOR - ELETRÔNICA

# **Documentação de Projeto e Ferramentas CAD**

Questões Resolvidas

QUESTÕES RETIRADAS DE PROVAS DA BANCA CESGRANRIO

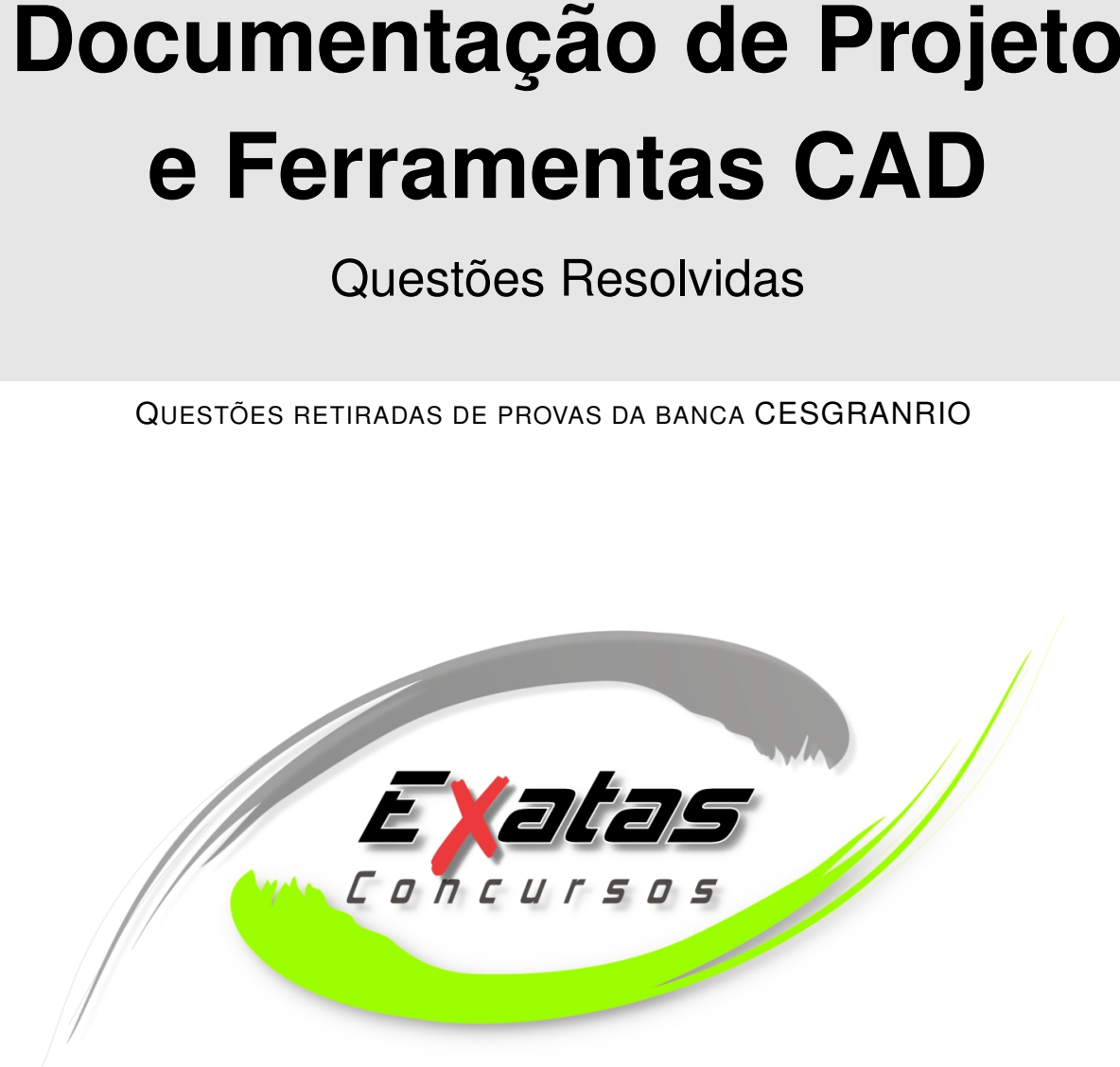

### Produzido por Exatas Concursos

<www.ExatasConcursos.com.br>

rev.1a

## Índice de Questões

#### **Prova: Técnico de Manutenção Júnior - Eletrônica - Petrobras 2012**

Q45 (pág. 2), Q46 (pág. 3), Q47 (pág. 4), Q48 (pág. 1), Q49 (pág. 5), Q57 (pág. 6), Q58 (pág. 32).

**Prova: Técnico de Manutenção Júnior - Eletrônica - Petrobras 2011/2**

Q54 (pág. 7), Q58 (pág. 8).

**Prova: Técnico de Manutenção Júnior - Eletrônica - Petrobras 2011/1**

Q45 (pág. 9), Q47 (pág. 10), Q50 (pág. 11), Q56 (pág. 12).

#### **Prova: Técnico de Manutenção Júnior - Eletrônica - Petrobras 2010/2**

Q1 (pág. 13), Q2 (pág. 15), Q3 (pág. 14), Q4 (pág. 18), Q5 (pág. 15), Q6 (pág. 17), Q7 (pág. 18), Q8 (pág. 19), Q9 (pág. 20), Q31 (pág. 21), Q32 (pág. 22), Q33 (pág. 24), Q34 (pág. 22).

#### **Prova: Técnico de Manutenção Júnior - Eletrônica - Petrobras 2010/1**

va: Técnico de Manutenção Júnior - Eletrônica - Petrobras 2012<br>(pág. 8), Q46 (pág. 3), Q47 (pág. 4), Q48 (pág. 1), Q49 (pág. 5),<br>(pág. 6), Q58 (pág. 32).<br>va: Técnico de Manutenção Júnior - Eletrônica - Petrobras 2011/2<br>(pá Q3 (pág. 25), Q4 (pág. 26), Q24 (pág. 27), Q25 (pág. 29), Q27 (pág. 30), Q28 (pág. 31), Q46 (pág. 27), Q47 (pág. 32), Q48 (pág. 34), Q49 (pág. 35), Q50 (pág. 37).

#### **Prova: Técnico de Manutenção Júnior - Eletrônica - Petrobras 2008**

Q31 (pág. 38), Q33 (pág. 39), Q34 (pág. 40), Q38 (pág. 41).

**Prova: Técnico de Manutenção Júnior - Eletrônica - Petrobras 2005**

Q60 (pág. 43), Q61 (pág. 44), Q62 (pág. 45).

#### **Número total de questões resolvidas nesta apostila: 44**

**Questão 3** (Técnico de Manutenção Júnior - Eletrônica - Petrobras 2012)

(A) conjunto de dois sinais elétricos

(B) conjunto com mais de um sinal elétrico

(C) sinal pneumático

(D) sinal indefinido

(E) sinal hidráulico

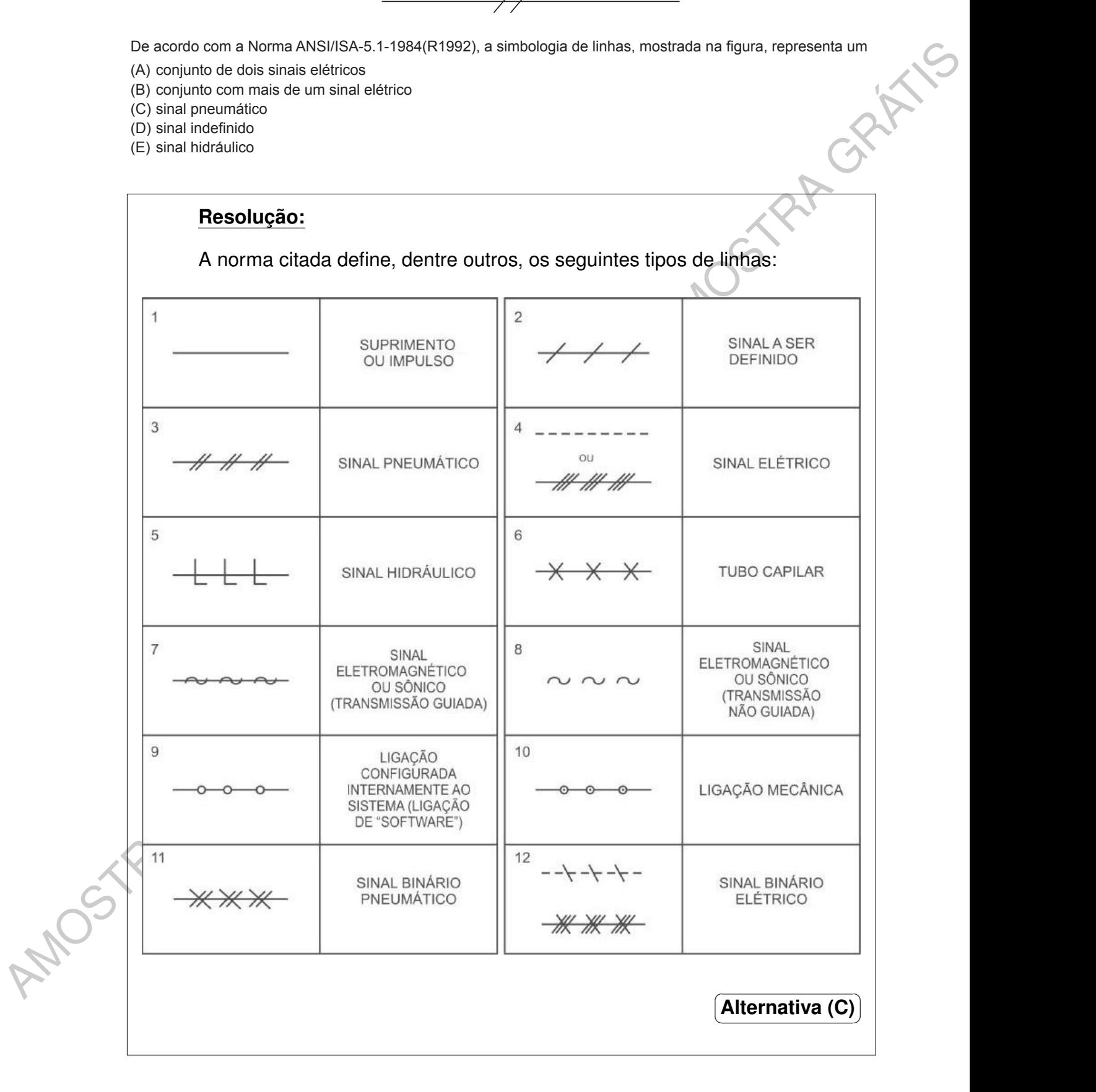

**Questão 21** (Técnico de Manutenção Júnior - Eletrônica - Petrobras 2010/2)

> Em um projeto de instrumentação, o documento utilizado para caracterizar um instrumento é o(a) (A) diagrama lógico. (B) diagrama de malhas. (C) fluxograma de engenharia. (D) folha de dados. (E) lista de instrumentos.

#### **Resolução:**

- (A) FALSA. O diagrama lógico deve mostrar a interação lógica entre as ações e os eventos que devem ocorrer de forma automática e controlada pelo sistema. Também devem aparecer as seqüências automáticas de parada, partida ou manobras operacionais específicas. As informações de uma mesma lógica devem estar contidas em uma mesma folha, facilitando a compreensão. O documento deve representar a lógica na sua forma mais simplificada. O diagrama lógico pode ser emitido na fase de projeto básico e complementado na fase de projeto executivo.
- Free constant in minimisments and<br>
(C) sluggerers and the experiments.<br>
(C) sluggerers and the experiments.<br>
(C) laters a statistical control of the statistical control of the statistical control of the statistical control (B) FALSA. Todos os instrumentos de uma malha (*loop*) devem ser mostrados na folha do diagrama de malhas, por exemplo: a válvula de controle, o controlador, os bornes, caixas de junção, cabos, origem e destino dos cabos. O diagrama de malhas deve proporcionar claramente o entendimento do funcionamento de cada malha no processo e as ligações físicas entre seus componentes. As malhas mais complexas podem ser descritas em diagramas de controle que são diagramas mais abstratos em que os detalhes de interligação são omitidos.
	- (C) FALSA. Fluxograma de engenharia é um desenvolvimento do fluxograma de processo, executado pelas equipes de processo e de projeto mecânico, emitido na fase de projeto básico e complementado na fase de projeto executivo, a partir do qual será confeccionado todo o projeto de tubulações. Além dos elementos já existentes no fluxograma de processo, devem ser também detalhados toda a malha de controle e também equipamentos, máquinas, tubulações e acessórios de utilidades, com os devidos tags e capacidades. O P&ID é um exemplo de fluxograma de engenharia.
	- (D) VERDADEIRA. As folhas de dados de processos para instrumentos tem a finalidade de registrar, de forma sistemática e ordenada, a transmissão de dados

necessários à execução do projeto entre as equipes de Engenharia de Processos e a de Instrumentação. É um documento contendo os dados operacionais de cada instrumento envolvido no projeto.

o casa instrumento envolvide no projeto.<br>
(E) FALSA A liala de instrumentos dos contra todos os instrumentos da unidade,<br>
inclusive instrumentos deve ser elisions por motilan a em ordent allabidea e cressente. Asia de (E) FALSA. A lista de instrumentos deve conter todos os instrumentos da unidade, inclusive instrumentos fornecidos com os outros equipamentos. Os instrumentos devem ser listados por malha, em ordem alfabética e crescente. A lista de instrumentos deve ser elaborada no início do projeto e usada com ferramenta de controle de andamento do projeto, portanto deve ser revisada, após inclusão ou exclusão de instrumentos, emissão ou cancelamento de documentos, ou quando necessário.

**Questão 22**

(Técnico de Manutenção Júnior - Eletrônica - Petrobras 2010/2)

Um desenhista técnico, operando o programa AutoCAD, ao digitar uma coordenada para marcação de um ponto, utilizou o símbolo @, que significa (A) a partir de. (B) ao longo de. (C) na direção de. (D) no paralelo de. (E) no sentido de.

#### **Resolução:**

O sistema de coordenadas em AutoCAD ajuda a especificar com exatidão as dimensões dos desenhos que estão sendo criados. A arroba (@), neste caso, é indicativo de coordenada relativa.

Coordenadas relativas são as coordenadas dos pontos em relação ao último ponto clicado. Para definir um ponto a partir das coordenadas relativas ao último clicado, durante a execução de um comando, basta digitar, na linha de comandos, o símbolo @ (arroba) seguido dos valores separados por vírgula. Este processo é utilizado quando conhecemos o deslocamento de um ponto em relação ao ponto anterior.

> ✞ **Alternativa (A)** ✝

 $\mathbf{a}$ ✆

✞ **Alternativa (D)**

 $\mathbf{a}$ ✆

✝